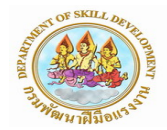

## สรุปแผนการดำเนินการฝึกทักษะฝีมือแรงงาน **ประจำวันที่ 30 เมษายน 2568 ( ปรับปรุงข้อมูลล่าสุด เวลา 18.00 น.)**

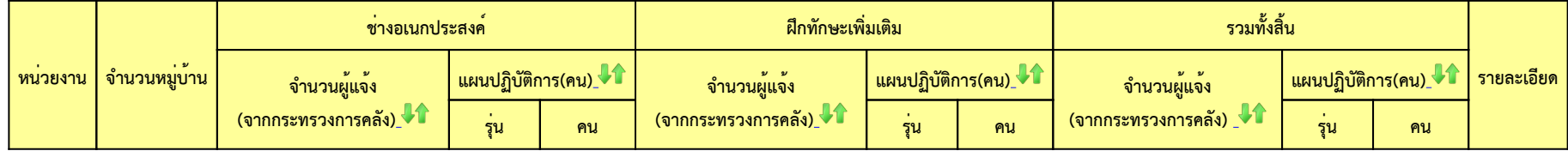